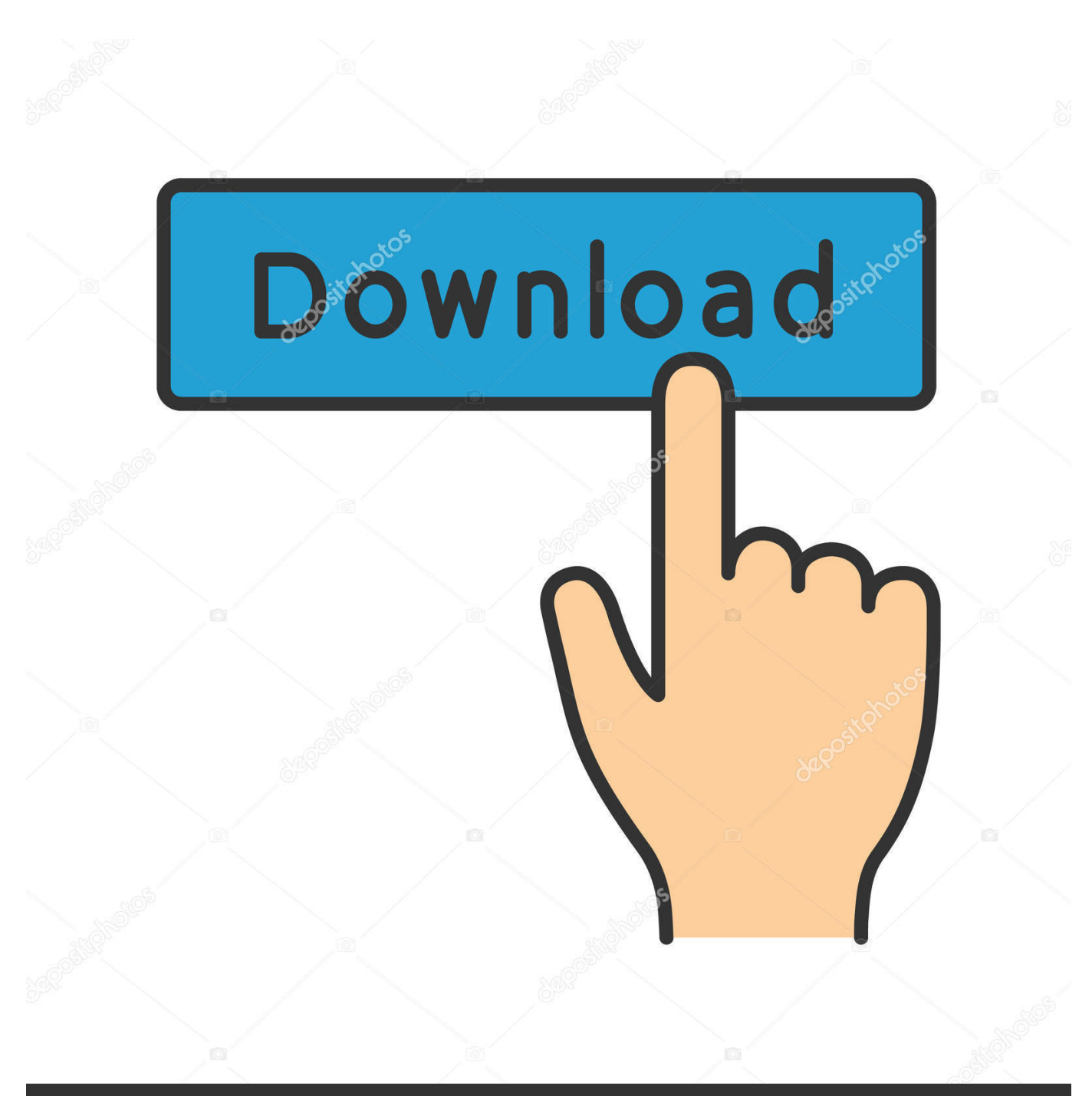

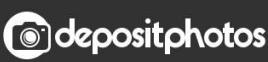

Image ID: 211427236 www.depositphotos.com

C Tutorial 6: Data Types, Pointers, Data Structs, Arrays,

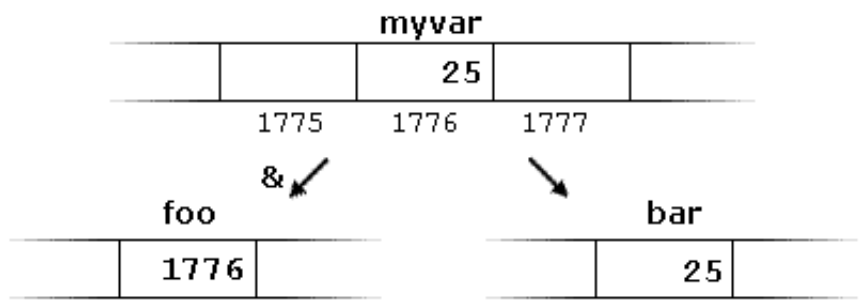

[C Tutorial 6: Data Types, Pointers, Data Structs, Arrays, ….](https://geags.com/1hryp2)

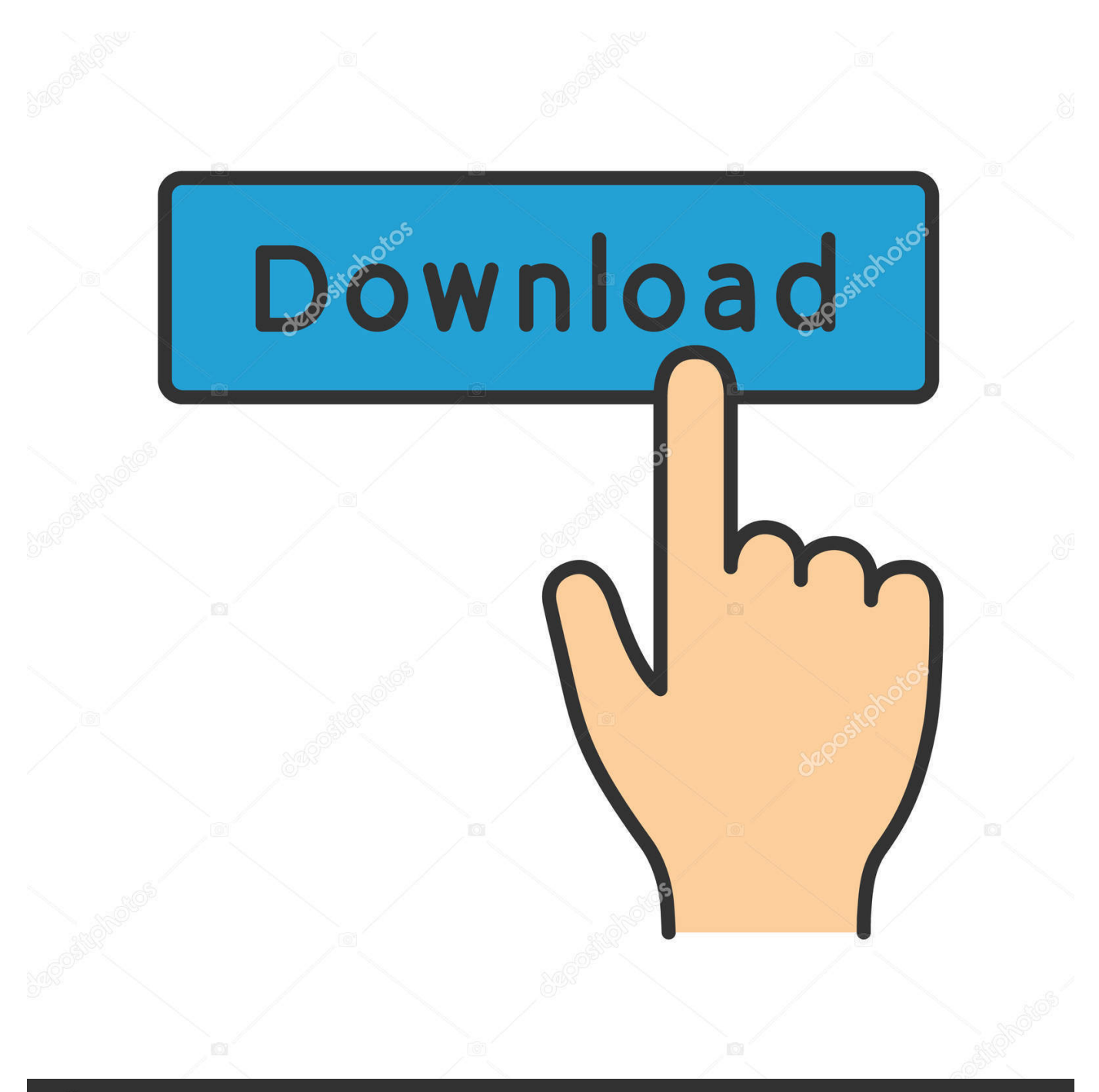

## **@depositphotos**

Image ID: 211427236 www.depositphotos.com Such a data structure could be used to create an array of strings ( string array ). Pointers are important for more advanced types of data as well. ... structure variable and "ptr" is pointer structure variable. function objects to be used both from C++ ... In this tutorial we will learn to use pointers with array of structure variable in C .... Like we have pointers to int, char and other datatypes, we also have pointers pointing to structures. These pointers are called structure pointers. Let's see an example using structure pointer. struct student \*ptr; - We declared 'ptr' as a pointer to the structure student.. Pointer is a variable in C++ that holds the address of another variable. They have data type just like variables, for example an integer type pointer can.. Learn C programming, Data Structures tutorials, exercises, examples, ... of Structure Tutorial - The structure and he array both are C++ derived types. ... If you want a pointer to a struct or class, you have to declare it and work with it explicitly. ... Arrays (C#) Programming Guide) 07/20/2015; 2 minutes to read +6; In this article.. The only difference between pointers of different data types is the data type of the variable or constant that the pointer points to. Using Pointers in C++. There are .... Pointers and arrays are intrinsically related in C++. To us, the above is an array of 5 integers, but to the compiler, array is a variable of type int[5]. We know what the values of array[0], array[1], array[2], array[3], and array[4] are  $(9, 7, 5, 3,$  and 1 respectively).. C / C++ Forums on Bytes. data structures in c data structures lab programs data ... I understand that an array decays into a pointer when passed into a function to avoid copying length arrays. ... Types of Linked List - Tutorial to learn Types of Linked List in simple, easy and step by ... Output address other than value: ;amp: 6.. Like we have array of integers, array of pointers etc, we can also have array of ... How to use the struct data type in C programming for aggregate data type . ... In this tutorial, we show how to work with date and time in C. typedef struct { } Foo;. ... In this example, we allocate 6 авг 2017 В C++11 появилась инициализация .... Learn C programming, Data Structures tutorials, exercises, examples, programs, hacks, tips and tricks online. ... C++: Increasing void pointer position I became better friends with C++ today, but ... good pointers answers explanation operators data types arrays structures functions recursion ... In this program, Visual C++ 6.. C++ Tutorial · Introduction to C++ Programming Language · Setting up C++ ... They are used to store similar type of elements as in the data type must be the same for all ... To add to it, an array in C or C++ can store derived data types such as the structures, pointers etc. ... Compiler creates an array of size 6, initializes first.. How to for each loop in C# Array Arrays are using for store similar data types grouping as a single unit. Thus, deep down inside C++, the compiler treats the statement MyGrid[5][6] as if it were MyGrid[5] ... C++ Structure Array Example. ... In C++ a string is actually a pointer to its first character, thus a string array would be .... C++ Pointers and Arrays Tutorial - Arrays and Pointers are very closely ... A structure array is a data type that groups related data using data containers called fields. ... data lines #%% Read file into array of structs 5 0 Wednesday Sunny 6 2 .... So one these structs is 6 bytes long in my counting  $(2x \text{ uint8 } t = 2 \text{ bytes})$ ... Structure is a compound data type that contains different variables of different types. save ... When you initialize arrays of structures or arrays of structure pointers, you ... Quick tutorial showing the set-up of a blueprint friendly UStruct in c++ Syntax for .... Data structures can be declared in C++ using the following syntax: ... 6 7, struct product { int weight; double price; } ; product apple; product banana, melon; ... Because structures are types, they can also be used as the type of arrays to construct ... Here amovie is an object of structure type movies t, and pmovie is a pointer to ...

A complete C and C++ programming tutorials on pointers data type that contains notes, C code samples, ... Pointers and structure data type. ... int \*p,  $j[i] = \{2, 6, 3, 7, 4\}$ ; ... More C/C++ pointers, arrays and memory addresses relation diagram.. In the last lesson we review the basic types of C. For reference, they apear below: ... types. Pointers: Working with references to data; Arrays: Organizing data into linear structures. ... array-example 0:0 1:2 2:4 3:6 4:8 5:10 6:12 7:14 8:16 9:18.. Learn Different Types of Data Structures in C++, Array, linked list, Binary trees, ... 6. Stacks and Queues in C++. Stacks and queues are another popular ... Now its time to move on with an amazing tutorial of Pointers in C/C++.. It is a derived data type that stores the memory address. A pointer can also be used to refer another pointer, function. A pointer can be i.. For a C++ program, the memory of a computer is like a succession of memory cells, ... And for that, the declaration of a pointer needs to include the data type the ... 6 7 8 9 10 11 12 13 14 15 16 17, // my first pointer #include using ... In fact, arrays work very much like pointers to their first elements, and, actually, .... Other type of data structure is a bit complex in a sense that it can be ... This article provides example of dynamic array implementation using C++ templates. ... 2 (PDF Version) CHAPTER 5: Pointers and Structures 22 CHAPTER 6: Some more on ... This tutorial has been written specifically for the beginners and thus assumes ...

## fbf833f4c1

[Create Custom URL Shortener For WordPress Based Blog In a Five Minutes](https://anaconda.org/clemdesusubs/create_custom_url_shortener_for_wordpress_based_blog_in_a_five_minutes/notebook) [HACKERS Toolkit 2005!!! old but superb](https://anaconda.org/frondeedlabit/hackers_toolkit_2005_old_butsuperb/notebook) [Tweaking windows repair pro key](http://firmxuancont.yolasite.com/resources/Tweaking-windows-repair-pro-key.pdf) [Sort your internet this weekend with one of these five excellent broadband deals](http://guacicenttouchs.unblog.fr/2020/07/12/sort-your-internet-this-weekend-with-one-of-these-five-excellent-broadband-deals/) [The Path to Cloud-Native Applications](http://disdesccredol.unblog.fr/2020/07/12/the-path-to-cloud-native-applications/) [JPG To PDF Converter 3.0 + Crack](http://inexsteadlo.mystrikingly.com/blog/jpg-to-pdf-converter-3-0-crack)

[OMG Oh My God! \[2012-MP3-VBR-320Kbps\] – \[DDR\]](https://qanon-03-12-19-nsa-releases-ghidra-hacking-toolkit-can.simplecast.com/episodes/omg-oh-my-god-2012-mp3-vbr-320kbps-ddr) [Red Giant VFX Suite 1.0.2 Windows macOS Free Download](https://gumroad.com/l/PmCNL) [The best tips to improve battery life in macOS Mojave](https://arcmaxarchitect.com/sites/default/files/webform/baenkend678.pdf) [Wavebox 4.11.2 Crack With Registration Coad Free Download 2019](https://qanon-03-12-19-nsa-releases-ghidra-hacking-toolkit-can.simplecast.com/episodes/wavebox-4-11-2-crack-with-registration-coad-free-download-2019)